2007 (20) PDF

https://www.100test.com/kao\_ti2020/258/2021\_2022\_2007\_E5\_B9\_ B4\_E4\_BC\_9A\_c44\_258160.htm

好静态投资回收期在决策中的重要性主要指标最重要NPV

NPV NPVR PI IRR NPV NPVR PI IRR

NPVR PI IRR

 $PP$   $PP$   $1$ 

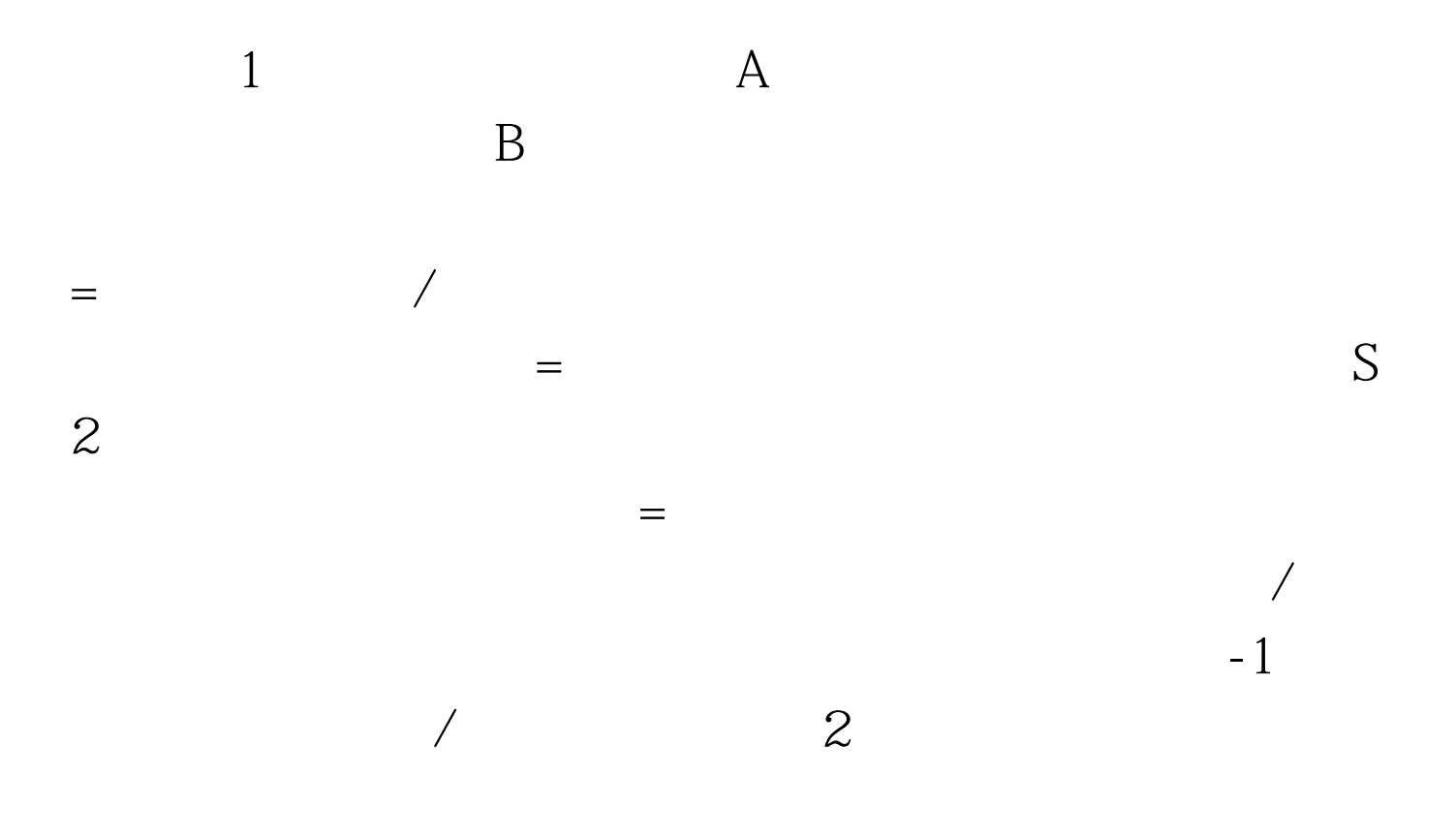

 $NPV$  $1$  NCF  $\begin{array}{ccc} NPV=& t & \times & t \\ & 1 & & 2 \end{array}$  $1$  and  $2$  3  $1$ 0123 NCF -100507080 P/F 10% 1 00000 90910.82640.7513 NPV-100 2  $($  and  $($ 

 $3.$ 

 $\sqrt{2}$ 

 $\overline{\textbf{3}}$ 

 $\text{ROI } 1$  =

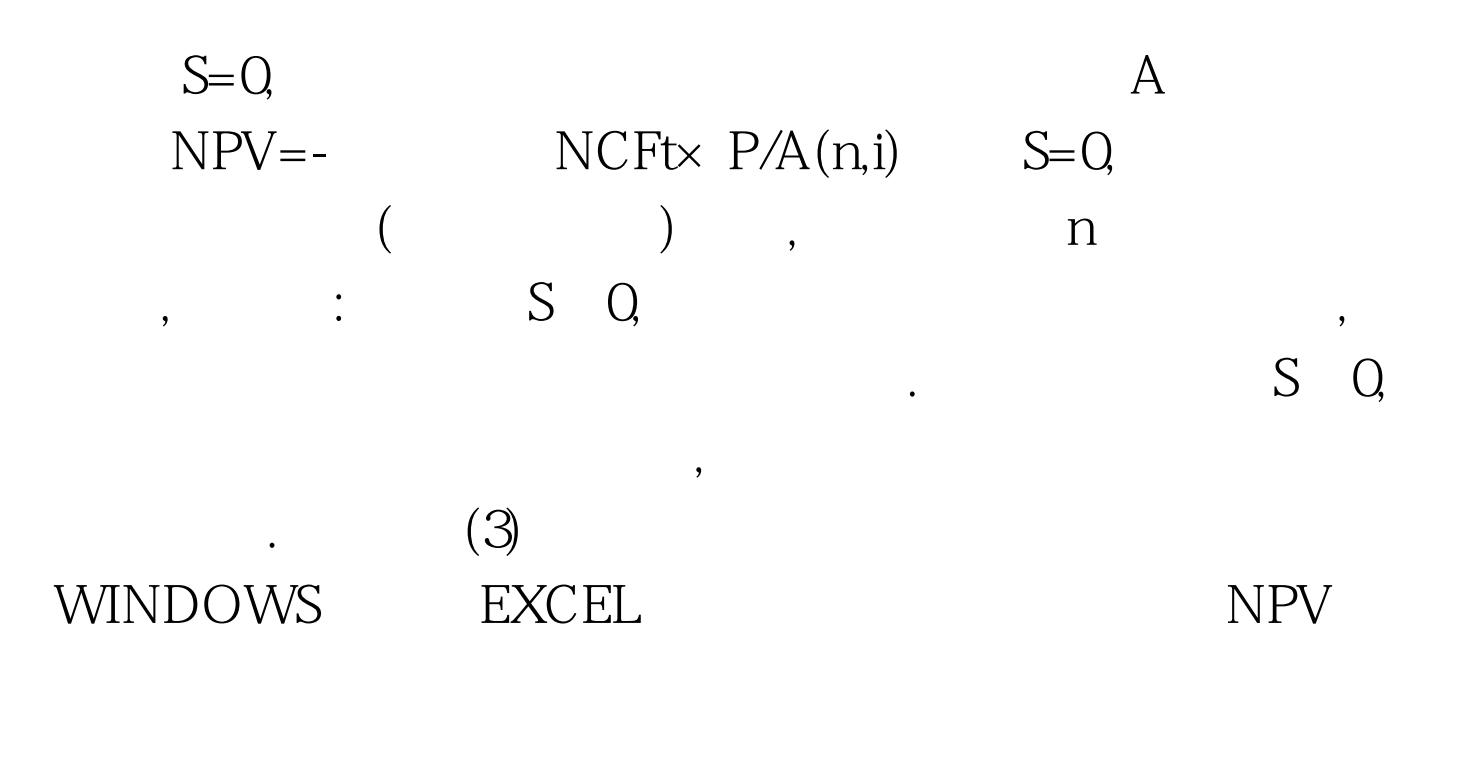

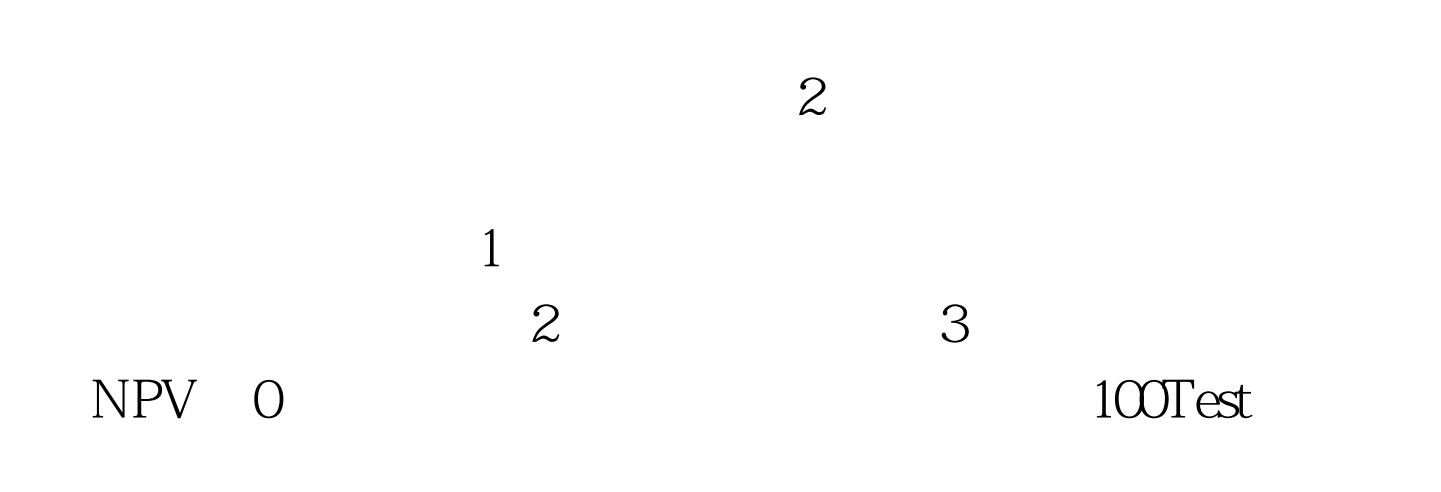

www.100test.com